# **Context loop Documentation**

*Release 0.1.1*

**Paweł Zadrożny** 

**Mar 19, 2018**

## Contents:

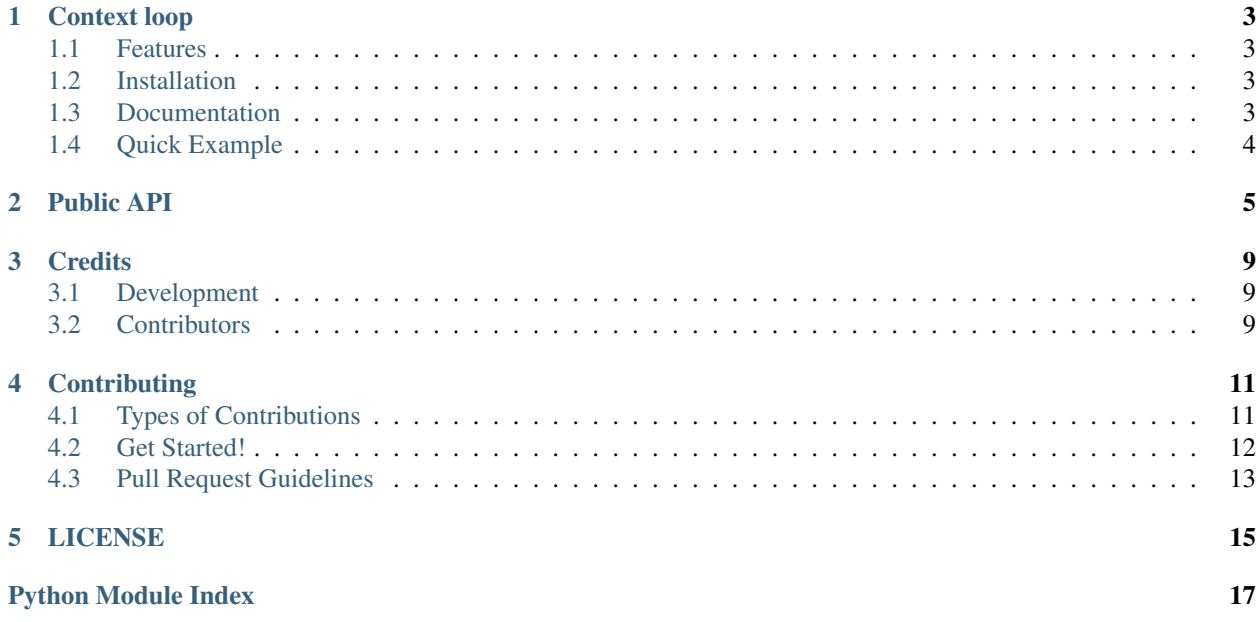

Simple context manager utility for asyncio event loop. Context loop helps with async pieces of code to be scheduled and run within synchronous code.

Can be used with synchronous and asynchronous frameworks like Django, Flask or Tornado and Twisted.

# CHAPTER<sup>1</sup>

### Context loop

<span id="page-6-0"></span>Info Context loop.

Author Paweł Zadrożny @pawelzny <[pawel.zny@gmail.com>](mailto:pawel.zny@gmail.com)

#### <span id="page-6-1"></span>**1.1 Features**

- Work with sync and async frameworks
- Schedule tasks to existing loop or create new one
- No need to understand how async works
- No callbacks required
- Run async tasks whenever and wherever you want

### <span id="page-6-2"></span>**1.2 Installation**

pip install context-loop

Package: <https://pypi.org/project/context-loop/>

#### <span id="page-6-3"></span>**1.3 Documentation**

Read full documentation at <http://context-loop.readthedocs.io/en/stable/>

## <span id="page-7-0"></span>**1.4 Quick Example**

```
>>> async def coro():
... return await something_from_future()
...
>>> import cl.Loop
>>> with cl.Loop(coro(), coro(), coro()) as loop:
... result = loop.run_until_complete()
...
>>> result
['success', 'success', 'success']
```
#### Public API

```
class cl.loop.Loop(*futures, loop=None, return_exceptions=False)
     Asyncio Event loop context manager.
```
Context manager which get existing event loop or if none exist will create new one.

All coroutines are converted to task and scheduled to execute in near future. Scheduling is safe for long running tasks.

#### Example

Create coroutine using *@asyncio.coroutine* decorator or with async/await syntax

```
>>> async def wait_for_it(timeout):
... await asyncio.sleep(timeout)
... return 'success sleep for {} seconds'.format(timeout)
...
```
Use context manager to get result from one or more coroutines

```
>>> with Loop(wait_for_it(5), wait_for_it(3), return_exceptions=True) as loop:
... result = loop.run_until_complete()
...
>>> result
['success sleep for 3 seconds', 'success sleep for 5 seconds']
```
When single coroutine has been scheduled to run, only single value will be returned.

```
>>> with Loop(wait_for_it(4)) as loop:
... result = loop.run_until_complete()
...
>>> result
'success sleep for 4 seconds'
```
**Parameters** 

- <span id="page-9-0"></span>• **futures** (asyncio.Future, asyncio.coroutine) – One or more coroutine or future.
- **loop** (asyncio.AbstractEventLoop) Optional existing loop.
- **return\_exceptions** (Boolean) If True will return exceptions as result.
- **stop** when done (Boolean) If True will close the loop on context exit.

#### **futures = None**

Gathered futures.

**gather**(*\*futures: typing.Union[asyncio.futures.Future, <function coroutine at 0x7f5c7d0b36a8>]*) Gather list of futures/coros and return single Task ready to schedule.

#### Example

Prepare all futures to execution

```
>>> async def do_something():
... return 'something'
...
>>> async def do_something_else():
... return 'something_else'
...
```
Gather all tasks and then pass to context loop

```
>>> loop = Loop(return_exceptions=True)
>>> loop.gather(do_something(), do_something_else())
>>> with loop as l:
... result = l.run_until_complete()
...
```
Parameters **futures** (asyncio.Future, asyncio.coroutine) – One or more coroutine or future.

Returns Futures grouped into single future

Return type asyncio.Task, asyncio.Future

#### **run\_until\_complete**()

Run loop until all futures are done.

Schedule futures for execution and wait until all are done. Return value from future, or list of values if multiple futures had been passed to constructor or gather method.

All results will be in the same order as order of futures passed to constructor.

#### Example

```
>>> async def slow():
       ... await ultra_slow_task()
... return 'ultra slow'
...
>>> async def fast():
... await the_fastest_task_on_earth()
...
>>> with Loop(slow(), fast()) as loop:
... result = loop.run_until_complete()
...
```

```
>>> result
['ultra slow', None]
```
Returns Value from future or list of values.

Return type None, list, Any

#### **cancel**()

Cancel pending futures.

If any of futures are already done its result will be lost. Result of loop execution will be None.

Example

```
>>> async def nuke_loop():
... loop.cancel()
...
>>> loop = Loop()
>>> loop.gather(nuke_loop())
>>> with loop as lo:
... result = lo.run_until_complete()
...
>>> result
None
```
### **Credits**

## <span id="page-12-1"></span><span id="page-12-0"></span>**3.1 Development**

• Paweł Zadrożny @pawelzny <[pawel.zny@gmail.com>](mailto:pawel.zny@gmail.com)

### <span id="page-12-2"></span>**3.2 Contributors**

None yet. Why not be the first?

Read more how to contribute on *[Contributing](#page-14-0)*.

### **Contributing**

<span id="page-14-0"></span>Contributions are welcome, and they are greatly appreciated! Every little bit helps, and credit will always be given. You can contribute in many ways:

#### <span id="page-14-1"></span>**4.1 Types of Contributions**

#### **4.1.1 Report Bugs**

Report bugs at <https://github.com/pawelzny/context-loop/issues>

If you are reporting a bug, please include:

- Your operating system name and version.
- Any details about your local setup that might be helpful in troubleshooting.
- Detailed steps to reproduce the bug.

#### **4.1.2 Fix Bugs**

Look through the GitHub issues for bugs. Anything tagged with "bug" is open to whoever wants to implement it.

#### **4.1.3 Implement Features**

Look through the GitHub issues for features. Anything tagged with "feature" is open to whoever wants to implement it.

#### **4.1.4 Write Documentation**

authentication could always use more documentation, whether as part of the official authentication docs, in docstrings, or even on the web in blog posts, articles, and such.

#### **4.1.5 Submit Feedback**

The best way to send feedback is to file an issue at <https://github.com/pawelzny/context-loop/issues>

If you are proposing a feature:

- Explain in detail how it would work.
- Keep the scope as narrow as possible, to make it easier to implement.
- Remember that this is a volunteer-driven project, and that contributions are welcome :)

#### <span id="page-15-0"></span>**4.2 Get Started!**

Ready to contribute? Here's how to set up *context-loop* for local development.

- 1. Fork the *context-loop* repo on GitHub.
- 2. Clone your fork locally:

\$ git clone git@github.com:your\_name\_here/context-loop.git

3. Install your local copy into a virtualenv. Assuming you have PipEnv installed, this is how you set up your fork for local development:

```
$ cd context-loop/
$ make install-dev
```
4. Create a branch for local development:

\$ git checkout -b name-of-your-bugfix-or-feature

Now you can make your changes locally.

5. When you're done making changes, check that your changes pass flake8 and the tests, including testing other Python versions with tox:

\$ make test-all

To get flake8 and tox, just pip install them into your virtualenv.

6. Commit your changes and push your branch to GitHub:

```
$ git add .
$ git commit -m "Your detailed description of your changes."
$ git push origin name-of-your-bugfix-or-feature
```
7. Submit a pull request through the GitHub website.

## <span id="page-16-0"></span>**4.3 Pull Request Guidelines**

Before you submit a pull request, check that it meets these guidelines:

- 1. The pull request should include tests.
- 2. If the pull request adds functionality, the docs should be updated. Put your new functionality into a function with a docstring, and add the feature to the list in README.rst.
- 3. The pull request should work for Python 3.5, 3.6 and for PyPy3.5. Check [https://circleci.com/gh/pawelzny/](https://circleci.com/gh/pawelzny/context-loop) [context-loop](https://circleci.com/gh/pawelzny/context-loop) and make sure that the tests pass for all supported Python versions.

### LICENSE

#### <span id="page-18-0"></span>MIT License

Copyright (c) 2018, Paweł Zadrożny @pawelzny <[pawel.zny@gmail.com>](mailto:pawel.zny@gmail.com)

Permission is hereby granted, free of charge, to any person obtaining a copy of this software and associated documentation files (the "Software"), to deal in the Software without restriction, including without limitation the rights to use, copy, modify, merge, publish, distribute, sublicense, and/or sell copies of the Software, and to permit persons to whom the Software is furnished to do so, subject to the following conditions:

The above copyright notice and this permission notice shall be included in all copies or substantial portions of the Software.

THE SOFTWARE IS PROVIDED "AS IS", WITHOUT WARRANTY OF ANY KIND, EXPRESS OR IMPLIED, INCLUDING BUT NOT LIMITED TO THE WARRANTIES OF MERCHANTABILITY, FITNESS FOR A PAR-TICULAR PURPOSE AND NONINFRINGEMENT. IN NO EVENT SHALL THE AUTHORS OR COPYRIGHT HOLDERS BE LIABLE FOR ANY CLAIM, DAMAGES OR OTHER LIABILITY, WHETHER IN AN ACTION OF CONTRACT, TORT OR OTHERWISE, ARISING FROM, OUT OF OR IN CONNECTION WITH THE SOFT-WARE OR THE USE OR OTHER DEALINGS IN THE SOFTWARE.

Python Module Index

<span id="page-20-0"></span>c

cl.loop, [5](#page-8-0)

#### Index

## C

cancel() (cl.loop.Loop method), [7](#page-10-0) cl.loop (module), [5](#page-8-1)

#### F

futures (cl.loop.Loop attribute), [6](#page-9-0)

## G

gather() (cl.loop.Loop method), [6](#page-9-0)

### L

Loop (class in cl.loop), [5](#page-8-1)

### R

run\_until\_complete() (cl.loop.Loop method), [6](#page-9-0)